**OpenMP parallelization of the complex magnetohydrodynamic model BATS-R-US** *Gábor Tóth Hongyang Zhou*

> **Department of Climate and Space Center for Space Environment Modeling University Of Michigan**

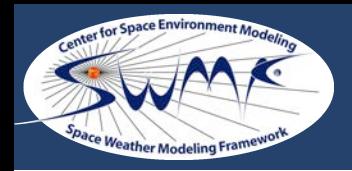

# **BATS-R-US**

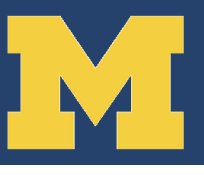

#### **Physics**

- **Classical, semi-relativistic and Hall MHD**
- Multi-species, multi-fluid, 5 and 6-moment
- Anisotropic pressure for ions and electrons
- Radiation hydrodynamics multigroup diffusion
- Multi-material, non-ideal equation of state
- Heat conduction, viscosity, resistivity
- **Alfven wave turbulence and heating**

#### **Numerics** M

- Parallel Block-Adaptive Tree Library (BATL)
- Cartesian and generalized coordinates
- Splitting the magnetic field into  $B_0 + B_1$
- Divergence B control: 8-wave, CT, projection, parabolic/hyperbolic
- Numerical fluxes: Godunov, Rusanov, AW, HLLE, HLLC, HLLD, Roe, DW
- Explicit, local time stepping, limited time step, sub-cycling
- Point-, semi-, part and fully implicit time stepping
- **Up to 4th order accurate in time and 5th order in space**

### **Applications**

- Heliosphere, sun, planets, moons, comets, HEDP experiments
- **250,000+ lines of Fortran 90+ code with MPI parallelization** <sup>2</sup>

Parallel scaling from 8 to 262,144 cores on Cray Jaguar. 40,960 grid cells per core in 10 grid blocks with 16x16x16 cells.

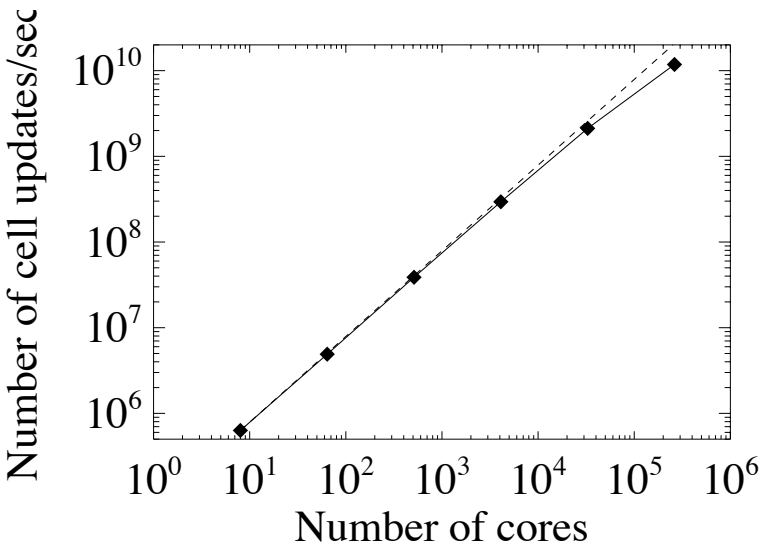

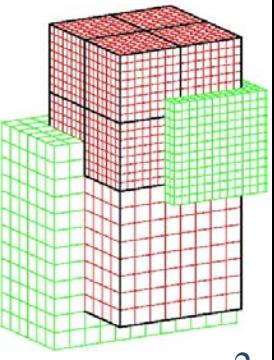

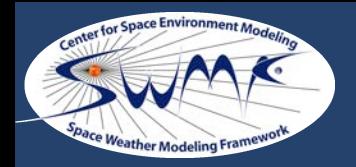

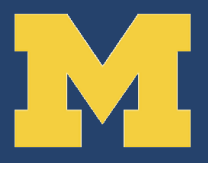

### **Why OpenMP?**

- Using pure MPI, replicated data structures (like block tree, large lookup tables…) cannot fit in memory for very large grid
- **OpenMP reduces the memory use by using fewer MPI processes, while** maintaining speed via multithreading
- Allows the use of smaller blocks and/or scaling to larger number of cores

### **M** Hybrid Parallelization Options

- Multi-threading for grid cells: fine-grained
	- Many loops to be parallelized
	- Significant work is done outside these loops
- Multi-threading for grid blocks: coarse-grained
	- **•** Fewer loops to be parallelized
	- Most of the work is multi-threaded
	- Many variables need to be declared thread-private: module variables, saved variables, initialized variables
	- Race conditions are very difficult to debug: Intel INSPECTOR

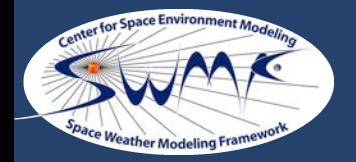

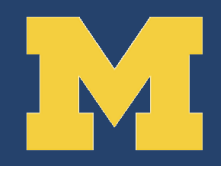

**! Primitive variables extrapolated from left and right real, allocatable:: LeftState\_VX(:,:,:,:), RightState\_VX(:,:,:,:) real, allocatable:: LeftState\_VY(:,:,:,:), RightState\_VY(:,:,:,:) real, allocatable:: LeftState\_VZ(:,:,:,:), RightState\_VZ(:,:,:,:) !\$omp threadprivate( LeftState\_VX, RightState\_VX ) !\$omp threadprivate( LeftState\_VY, RightState\_VY ) !\$omp threadprivate( LeftState\_VZ, RightState\_VZ )** 

**… !\$omp parallel** 

**allocate(LeftState\_VX(nVar,nI+1,nJ,nK), RightState\_VX(nVar,nI+1,nJ,nK)) allocate(LeftState\_VY(nVar,nI,nJ+1,nK), RightState\_VY(nVar,nI,nJ+1,nK)) allocate(LeftState\_VZ(nVar,nI,nJ,nK+1), RightState\_VZ(nVar,nI,nJ,nK+1)) …**

**!\$omp end parallel**

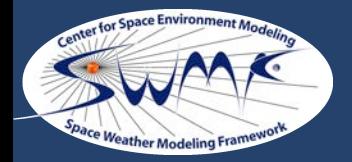

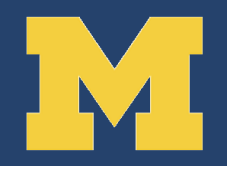

**STAGELOOP: do iStage = 1, nStage ! Multi-block solution update. !\$omp parallel do do iBlock = 1, nBlock if(Unused\_B(iBlock)) CYCLE call calc\_face\_value(iBlock) call calc\_face\_flux(iBlock) call calc\_source(iBlock) call update\_state(iBlock) if(iStage==nStage) call calc\_timestep(iBlock) end do !\$omp end parallel do call exchange\_messages end do STAGELOOP**

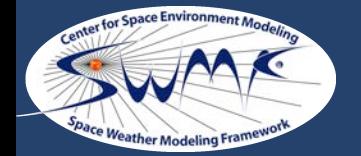

**Message passing: serial**

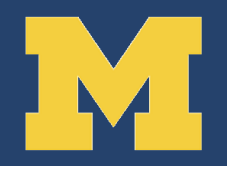

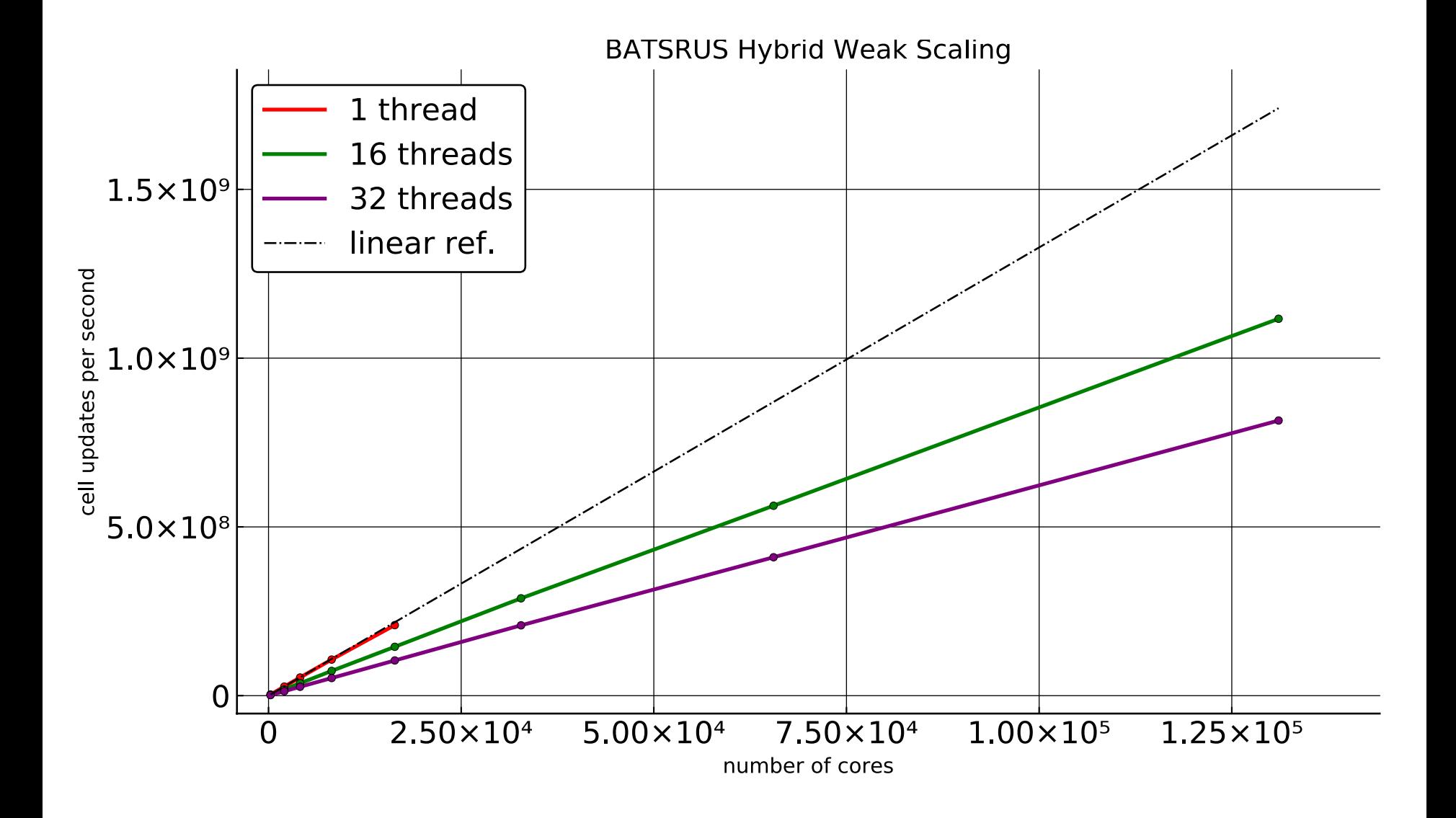

**Message passing: partially multithreaded**

**Weather Mode** 

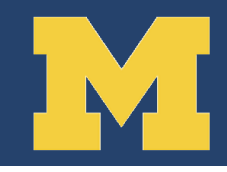

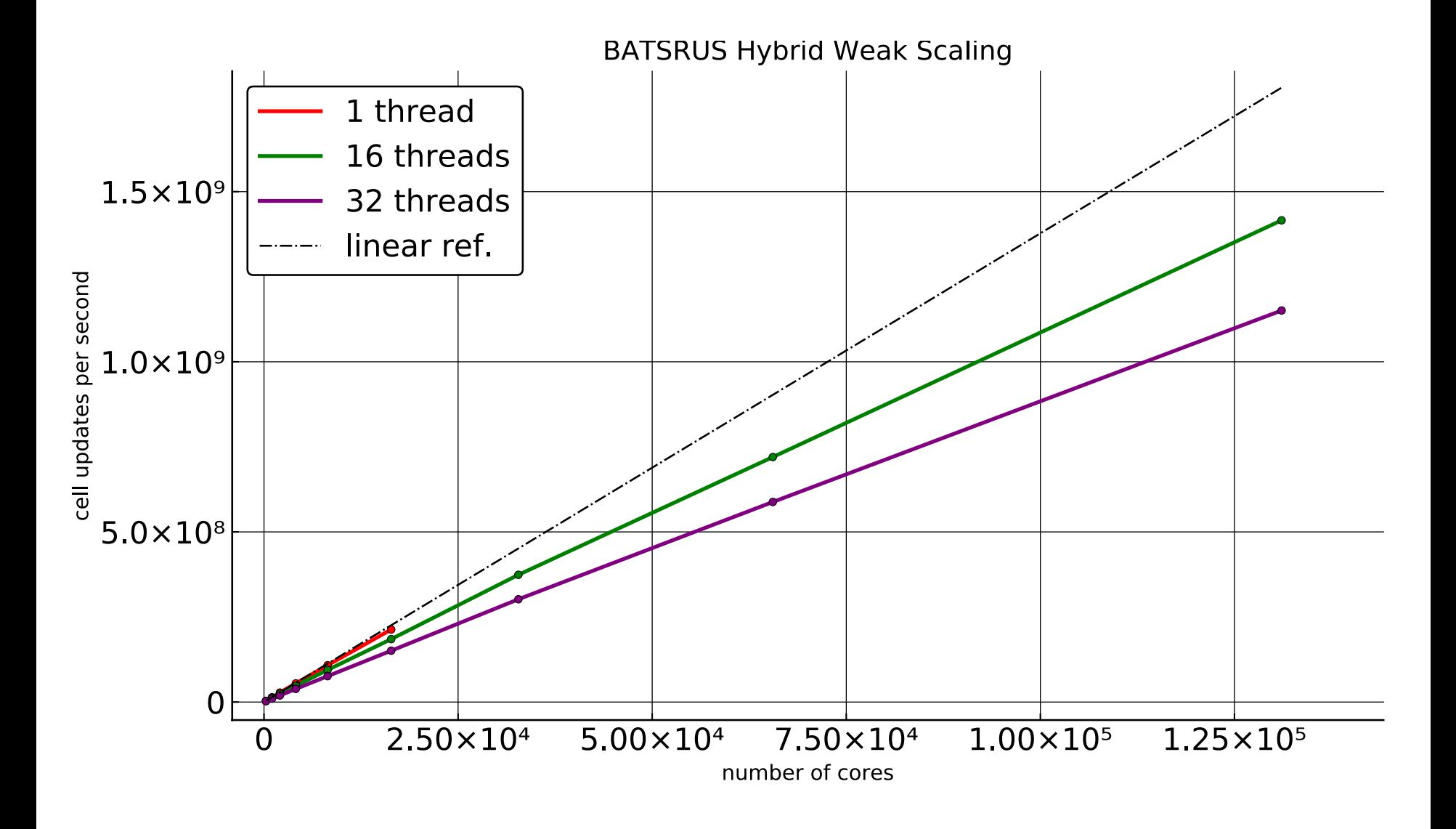

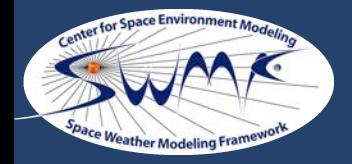

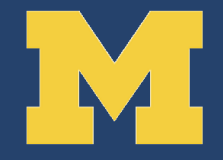

#### **n = 0 do iBlock=1,nBlock**

```
do k=1,nK; do j=1,nJ; do i=1,nI; do iVar=1,nVar
     n = n + 1
     ! Set RHS vector 
     Rhs_I(n) = Res_VCB(iVar,i,j,k,iBlock)*Dt
  end do; enddo; enddo; enddo
end do
```
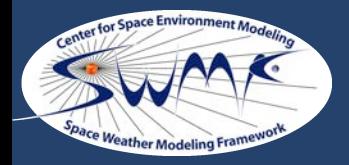

```
!$omp parallel do private( n )
do iBlock=1,nBlock
  n = (iBlock-1)*nI*nJ*nK*nVar
  do k=1,nK; do j=1,nJ; do i=1,nI; do iVar=1,nVar
     n = n + 1
     ! Set RHS vector 
      Rhs_I(n) = Res_VCB(iVar,i,j,k,iBlock)*Dt
  end do; enddo; enddo; enddo
end do 
!$omp end parallel do
```
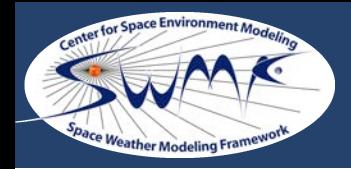

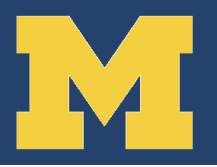

### **Code changes were surprisingly minimal**

609 OpenMP directive lines (mostly thread-private declarations) were added to the 246,728 lines of source code: 0.25% change

### **M** Most of the time is spent on testing and debugging

- Comprehensive BATS-R-US nightly test suite switched to use OpenMP
- Intel INSPECTOR was found to be the only tool to identify race conditions
- **•** Profiling and scaling studies revealed bottle-necks

### **Serial performance can be severely affected if code is compiled with OpenMP**

NAGFOR is 10 times, pgfortran 3 times, ifort 2 times slower than without OpenMP  $\bullet$  gfortran and Cray fortran are not affected significantly

#### **Pinning OpenMP and MPI processes on nodes is non-trivial**

- Settings change from platform to platform, from compiler to compiler, even from one version to another version of the same compiler!
- Instructions on web pages are often incomplete or obsolete
- Check what actually happens with a dedicated C++ code: coreAffinity.cpp

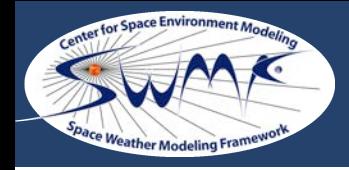

# **Weak scaling on a log-log plot: explicit scheme**

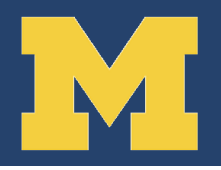

#### **Parallel scaling and maximum problem size**

- MHD problem on 3D uniform grid:  $256$  blocks with 8x8x8 cells = 131k cells per core
- Gfortran, with optimization, +OpenMP and MPI
- Blue Waters: 32 AMD cores per node on 2 processors, 2GB/core memory

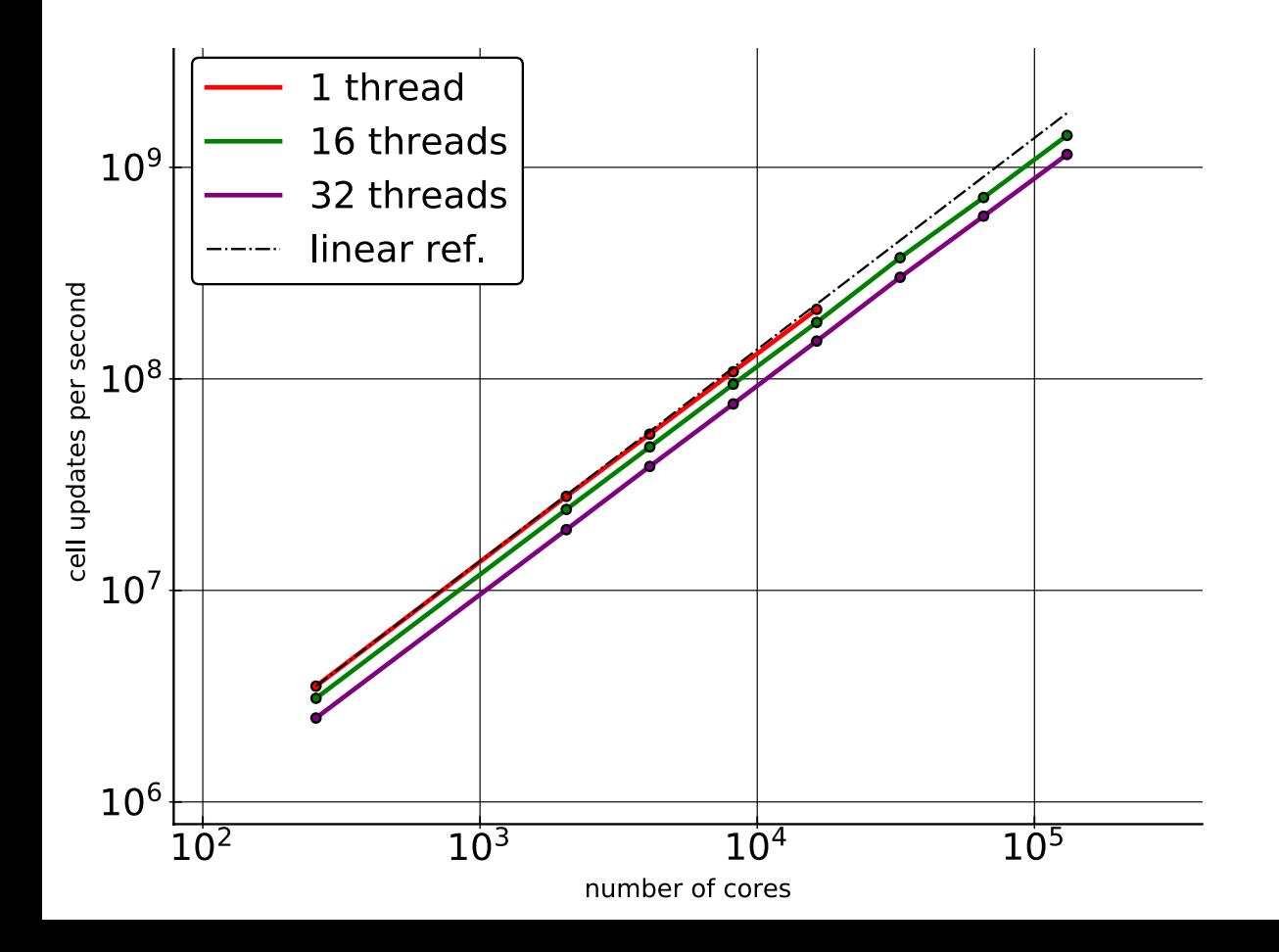

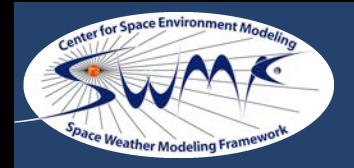

### **Weak scaling on a linear plot: explicit scheme**

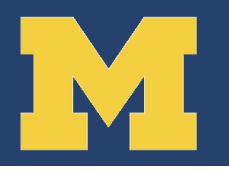

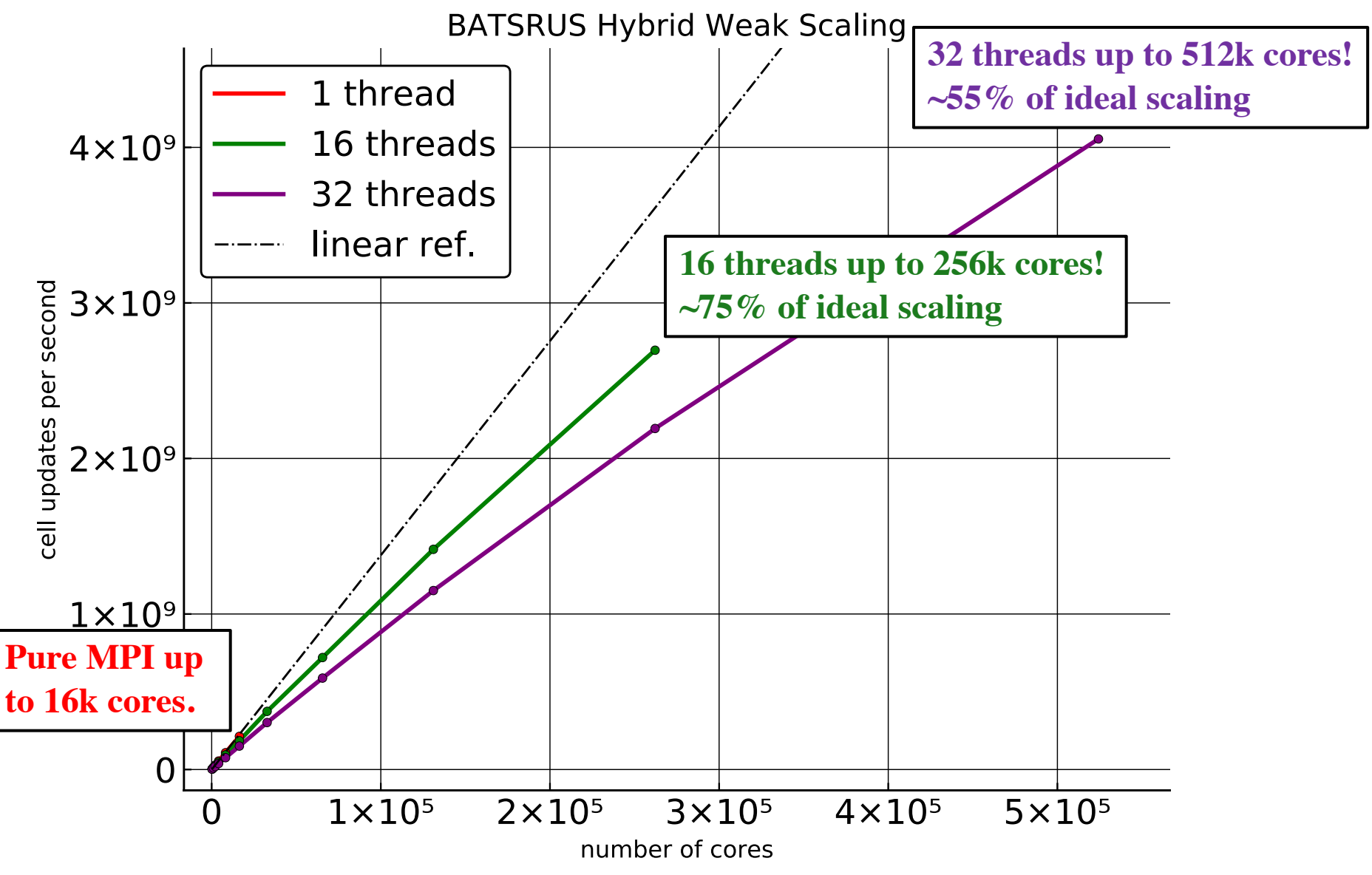

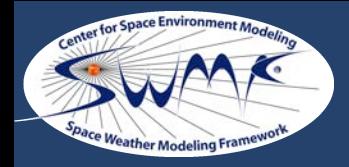

# **Weak scaling on a linear plot: implicit scheme**

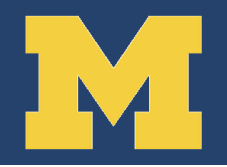

BiCGSTAB (uses less memory than GMRES) with fixed 20 iterations per time step

BATSRUS Hybrid Weak Scaling for Implicit Scheme

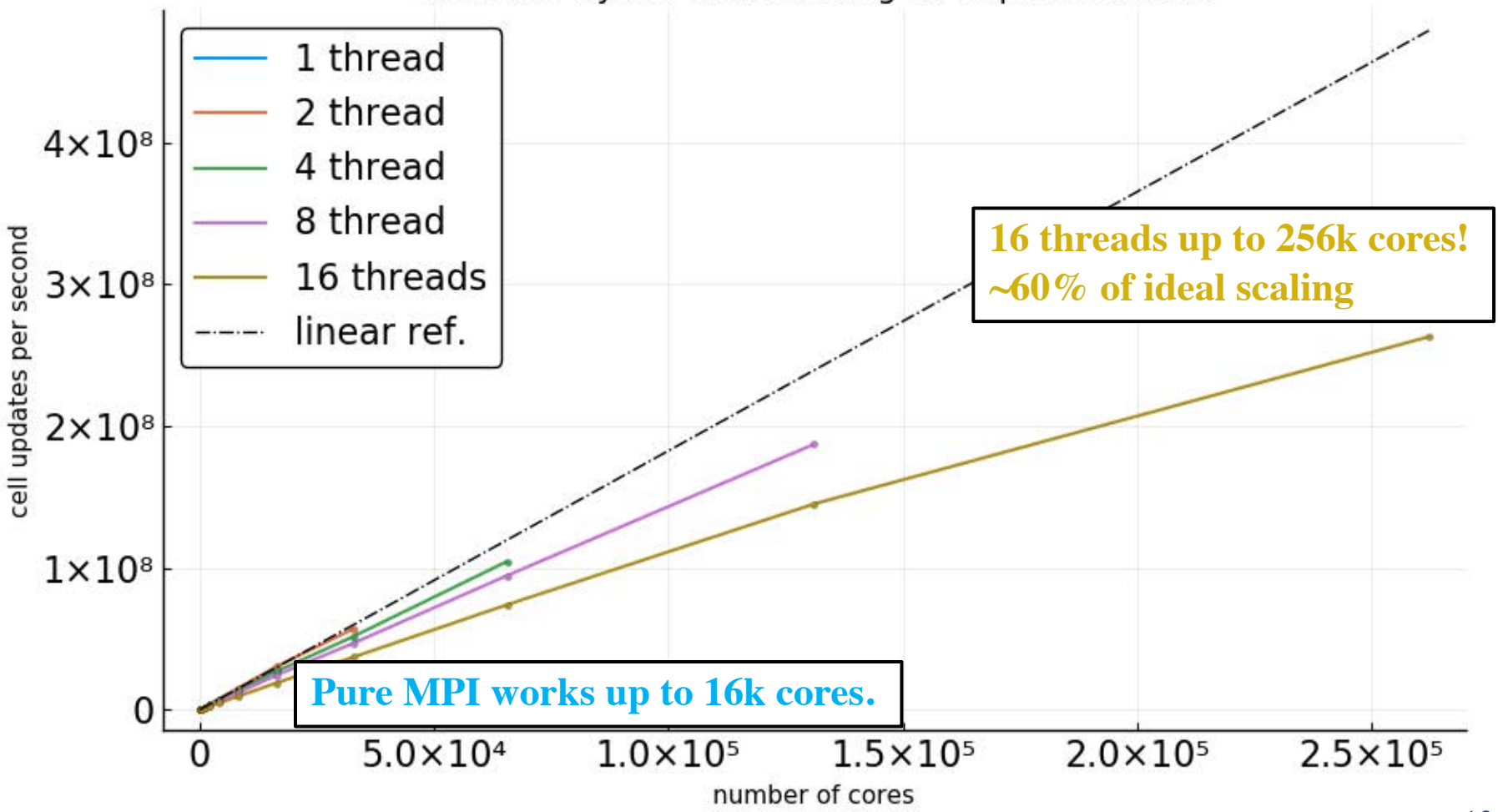

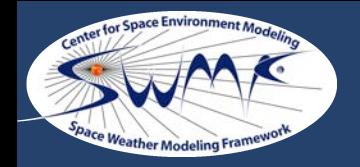

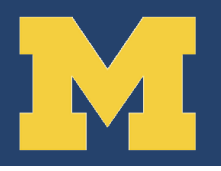

### **M** Hardware

- Large number of cores on a uniform machine allows studying the code behavior and scaling for very large problems and finding issues like integer overflow
- Large number of cores per node allows investigating scaling with number of OpenMP threads

### **M** Software

- Variety of compilers for testing allows identifying compiler specific issues
- Apprentice2 / CPMAT performance tool is easy to use and useful

### **Environment**

Wait time for large jobs is reasonably short, so scaling studies can be done efficiently

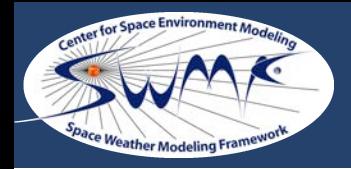

### **Summary**

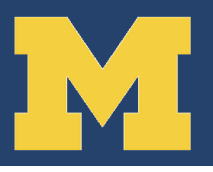

# **We have succeeded in adding OpenMP parallelization to BATS-R-US**

- Coarse-grain parallelization: multi-threading per grid-block
- Relatively few changes in source code: 0.25%
	- Testing and debugging takes most time  $\bullet$
	- A few man-month work for changing 250k lines of source code
- Maximum problem size achievable is 32 times larger
- Weak scaling performance is satisfactory 20
	- Up to 512k cores with explicit scheme: 55% of ideal scaling
	- Up to 256k cores with implicit scheme: 60% of ideal scaling
- Compiler and platform specific issues
	- Some compilers run much slower with OpenMP  $\bullet$
	- Pinning threads is non-trivial  $\bullet$

# **M** Future work

- Running models with and without OpenMP together in the Space Weather Modeling Framework
- Using GPUs…